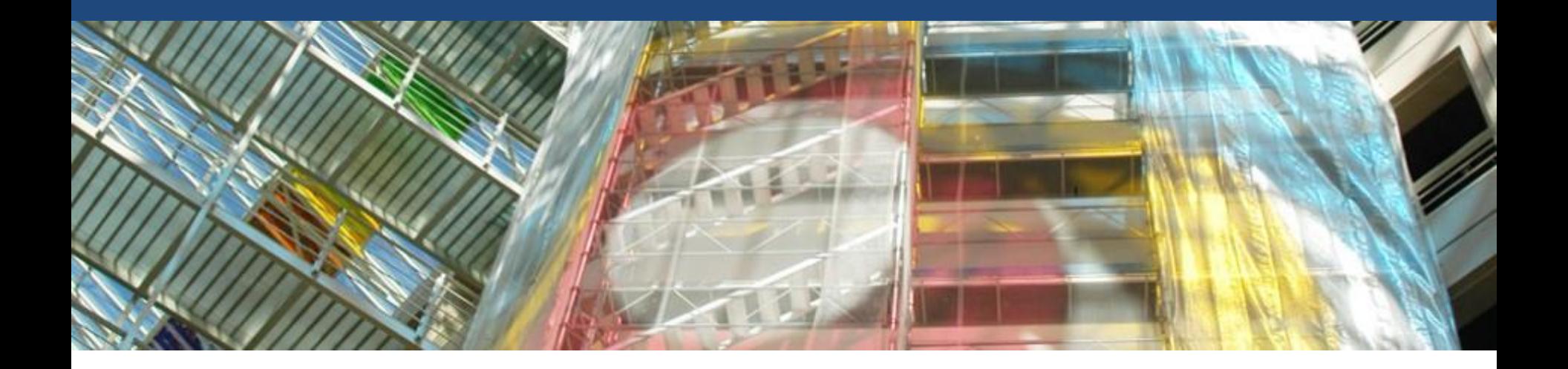

# **Welcome to the GSEM**

## **Welcome Session Mobility IN**

Thursday 21 September 2023 Uni Mail, MR080

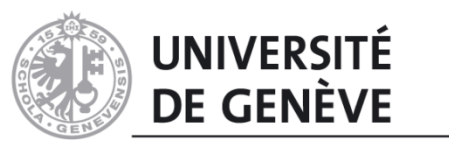

**GENEVA SCHOOL OF ECONOMICS AND MANAGEMENT** 

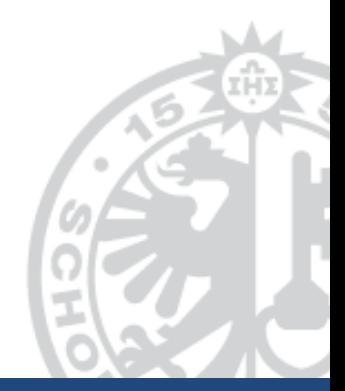

**Margaux Biermé** *Academic Advisor (mobility, masters, certificate in applied statistics, programme Horizon académique)* Geneva School of Economics and Management

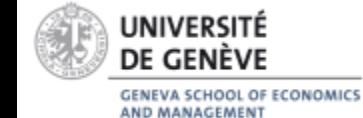

### **Where to find the information ?**

### *Video presentation of the Geneva School of Economics and Management*

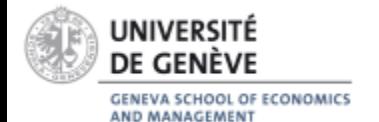

## **Where to find the information ?**

### [www.unige.ch/gsem/en/programs/exchange](https://www.unige.ch/gsem/en/programs/exchange/)

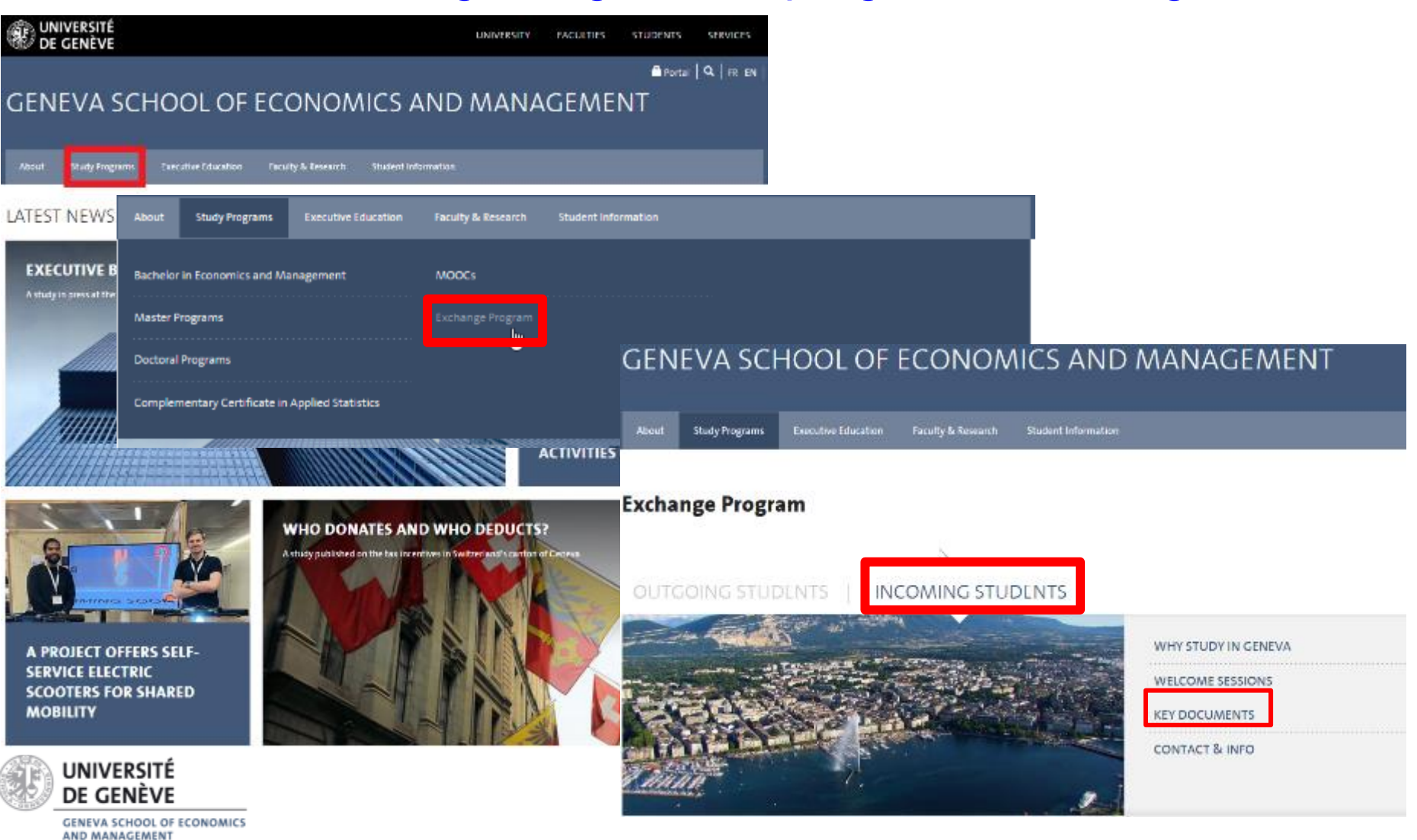

### **Our programs**

### **1 Bachelor in Economics and Management**

- ✓ Bilingual program
- ✓ Large offer of courses in Economics and Management

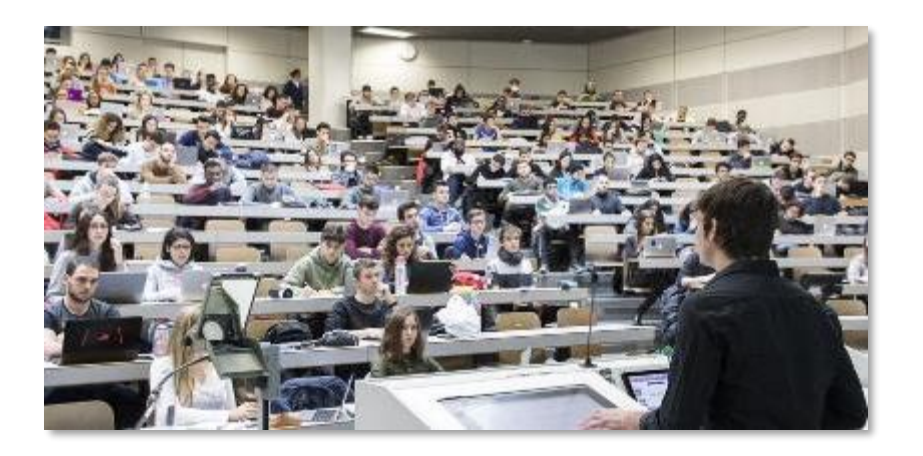

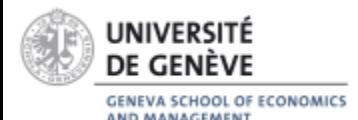

### **5 Masters programs:**

- $\checkmark$  Taught in English
- $\checkmark$  Economics
- $\checkmark$  Responsible Management
- ✓ Statistics
- ✓ Business Analytics
- ✓ Wealth Management

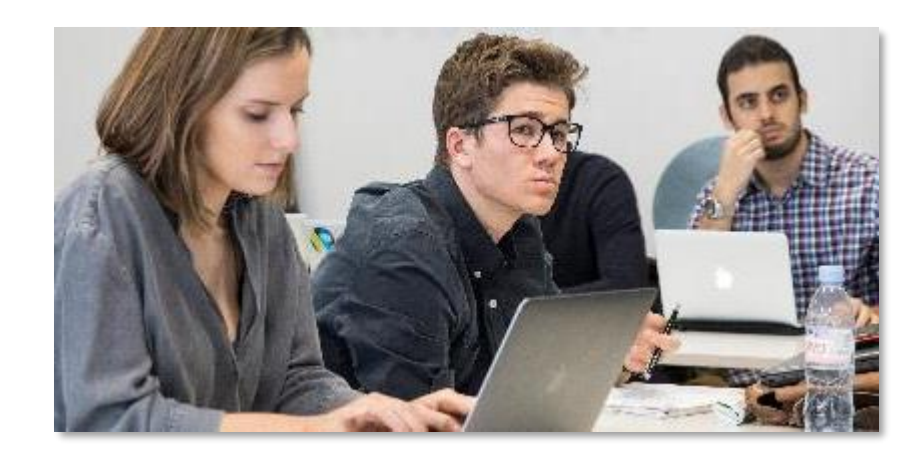

### **Guidelines for incoming exchange students at GSEM**

• Reference Document available [here](http://www.unige.ch/gsem/fr/programmes/mobilite/documents-importants/)

**Guidelines for incoming exchange students at GSEM**

- It provides all relevant information regarding:
	- Academic Calendar
	- Registration to courses
	- Exams
	- Absence to exams
	- Grading
	- Failure
	- Consultations of exams
	- Transcript of grades

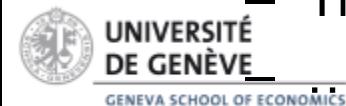

**Guidelines for incoming exchange students at GSEM**

- Choice of courses & level of study :
	- ✓ Bachelor Students can follow Bachelor courses only
	- ✓ Master Students can follow Master courses only
		- ! Closed to Exchange Students :
			- Master's internship
			- Master's thesis
			- Core courses of Master in Business Analytics
			- All courses of Master in Commodity Trading

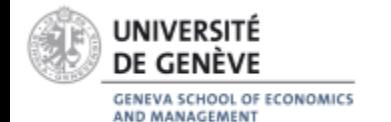

## **Class schedule : 1) Programme des cours**

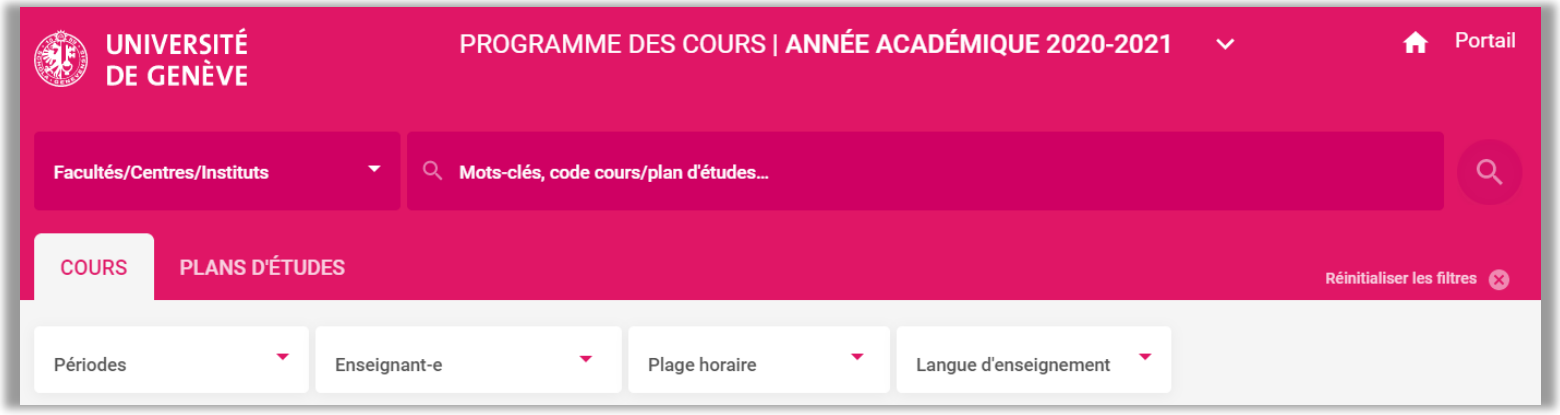

- It lists the courses you will follow and their value in ECTS credits
- Consult the online class schedule in order to establish your study program

[wwwi.unige.ch/cursus/programme-des-cours/web/](https://pgc.unige.ch/main/home?year=2022)

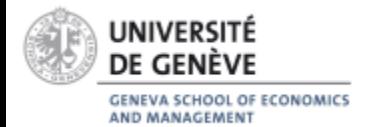

### **Class schedule:** 2) Choose "COURS" or...

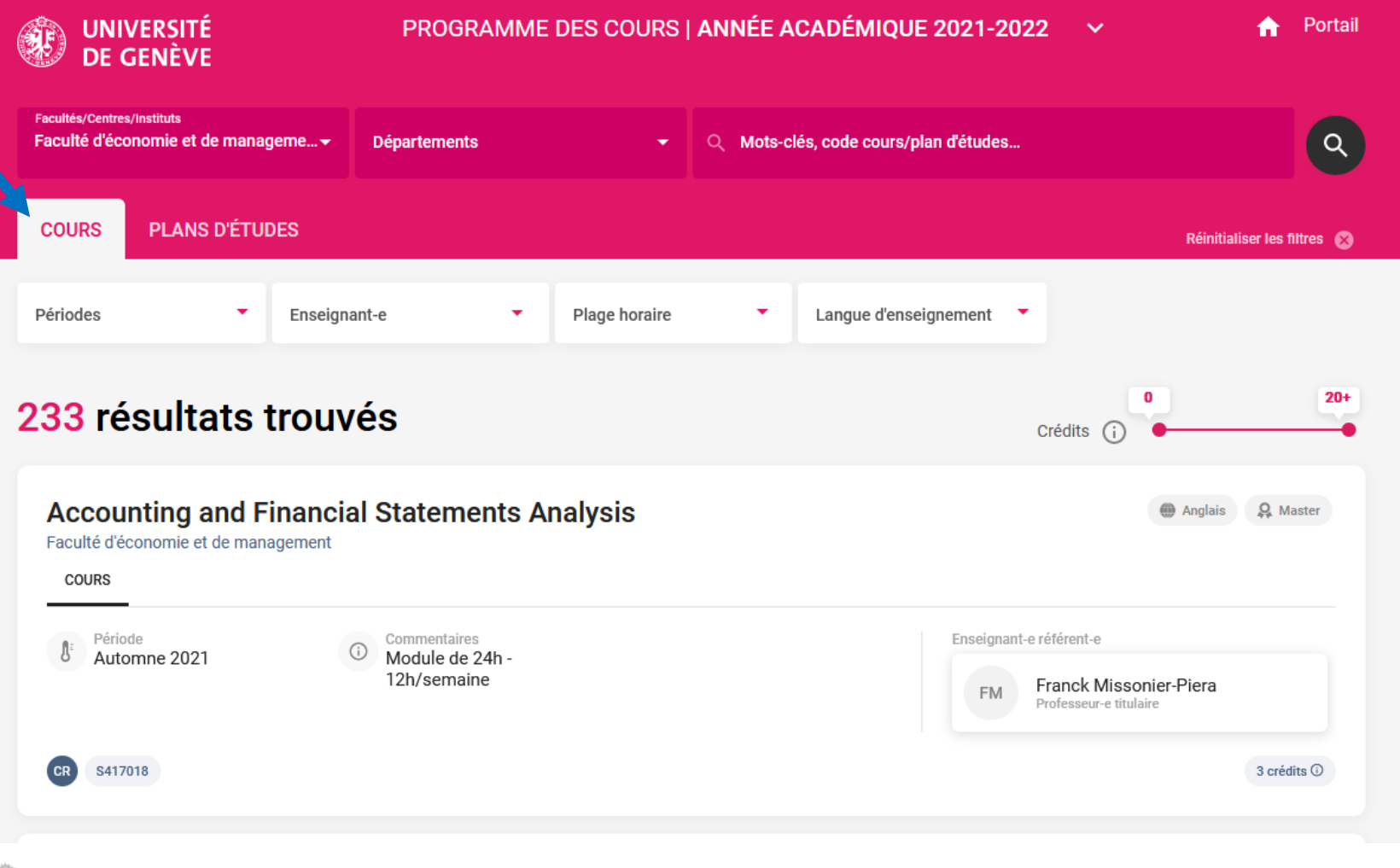

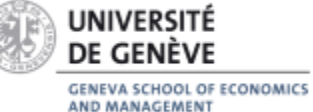

### **Class schedule:** 2) ... "PLANS D'ETUDES"

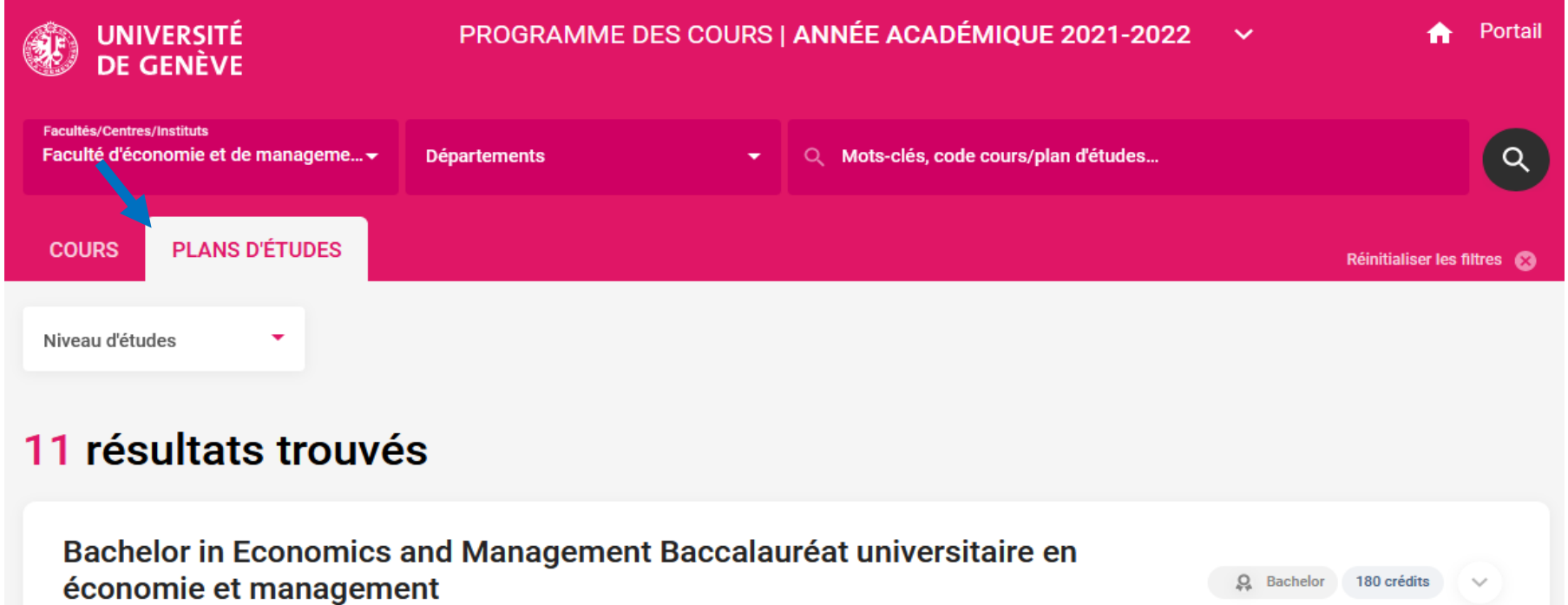

Q Master 90 crédits

Faculté d'économie et de management

Master of Science in Management / Maîtrise universitaire en gestion d'entreprise (90 ECTS)

Faculté d'économie et de management

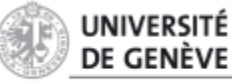

**GENEVA SCHOOL OF ECONOMICS** AND MANAGEMENT

## **Course information (if "cours")**

- **S** = GSEM Faculty **1** = Bachelor course (1st part); **2** = Bachelor course (2nd part); **4** = Master course; **6** = PhD level course **COURS** r<sup>T</sup>ı **Advanced Corporate** Finance **OD** Anglais Q Bachelor Faculté d'économie et de management Horaire et lieu(x) Faculté d'économie et de management GSEM Période **Automne** = Fall semester only Automne 2022 S220005 **Printemps** = Spring semester only Durée 4h · Horaire et lieu(x) Horaire et lieu(x) **2h** (2 heures) = 2 hours Mercredi 14-18 \ **4h** (4 heures)  $=$  4 hours Uni-Mail M R290-L. Solari Enseignant-e référent-e K Informations complémentaires Domaines associés Enseignant-e référent-e Chiectif **CR** (Cours) = Course **Day** Lundi, Mardi, Mercredi… **Building** Uni Mail/Uni Dufour… **SE** (Séminaire) = Seminar **Hours** 08-10/10-12/12-14/… **Room** U300/S160… **CS** (Cours/Séminaire) =
- UNIVERSITÉ DE GENÈVE

Course + Seminar

**GENEVA SCHOOL OF ECONOMICS AND MANAGEMENT** 

## **Course information (if "plan d'études")**

#### **S** = GSEM Faculty

**1** = Bachelor course (1st part); **2** = Bachelor course (2nd part); **4** = Master course; **6** = PhD level course

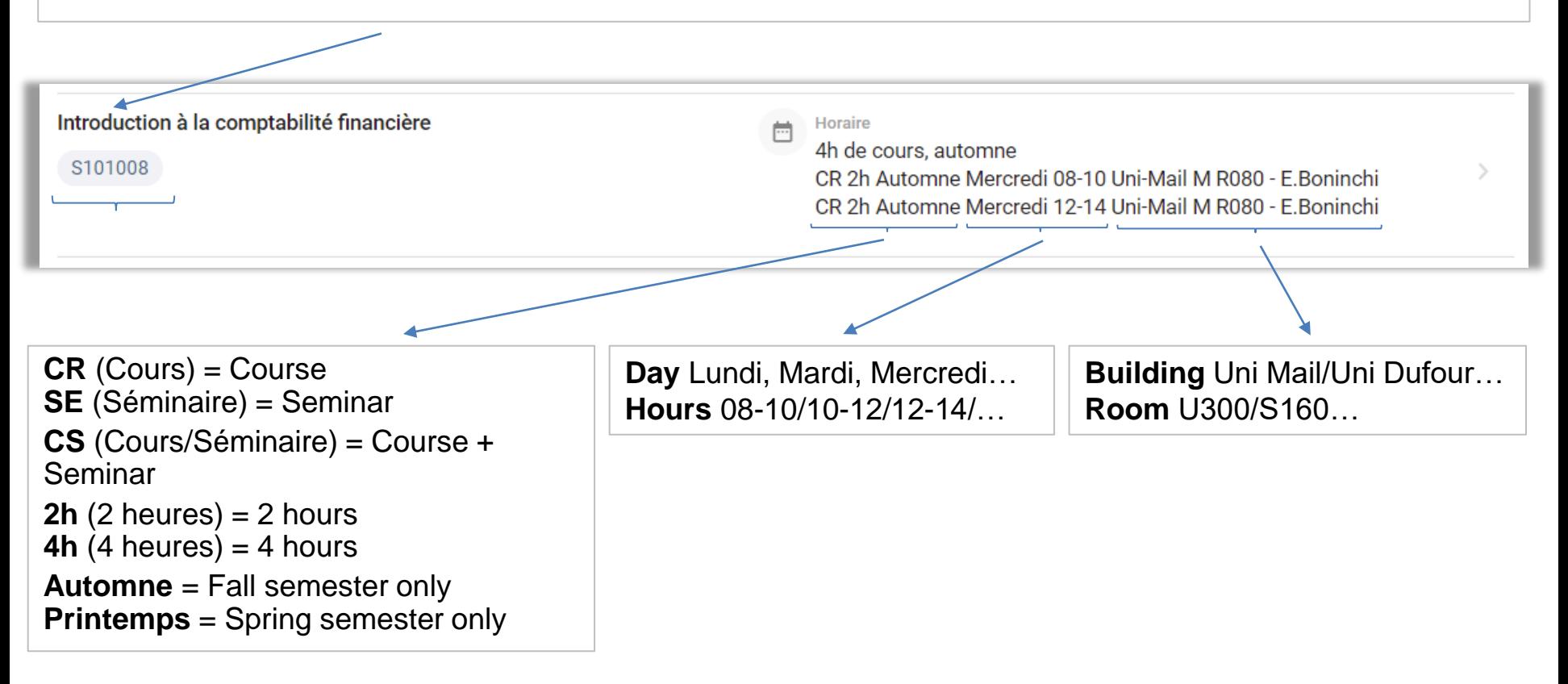

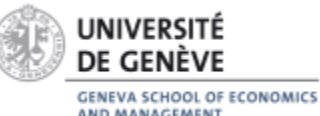

### **Credits**

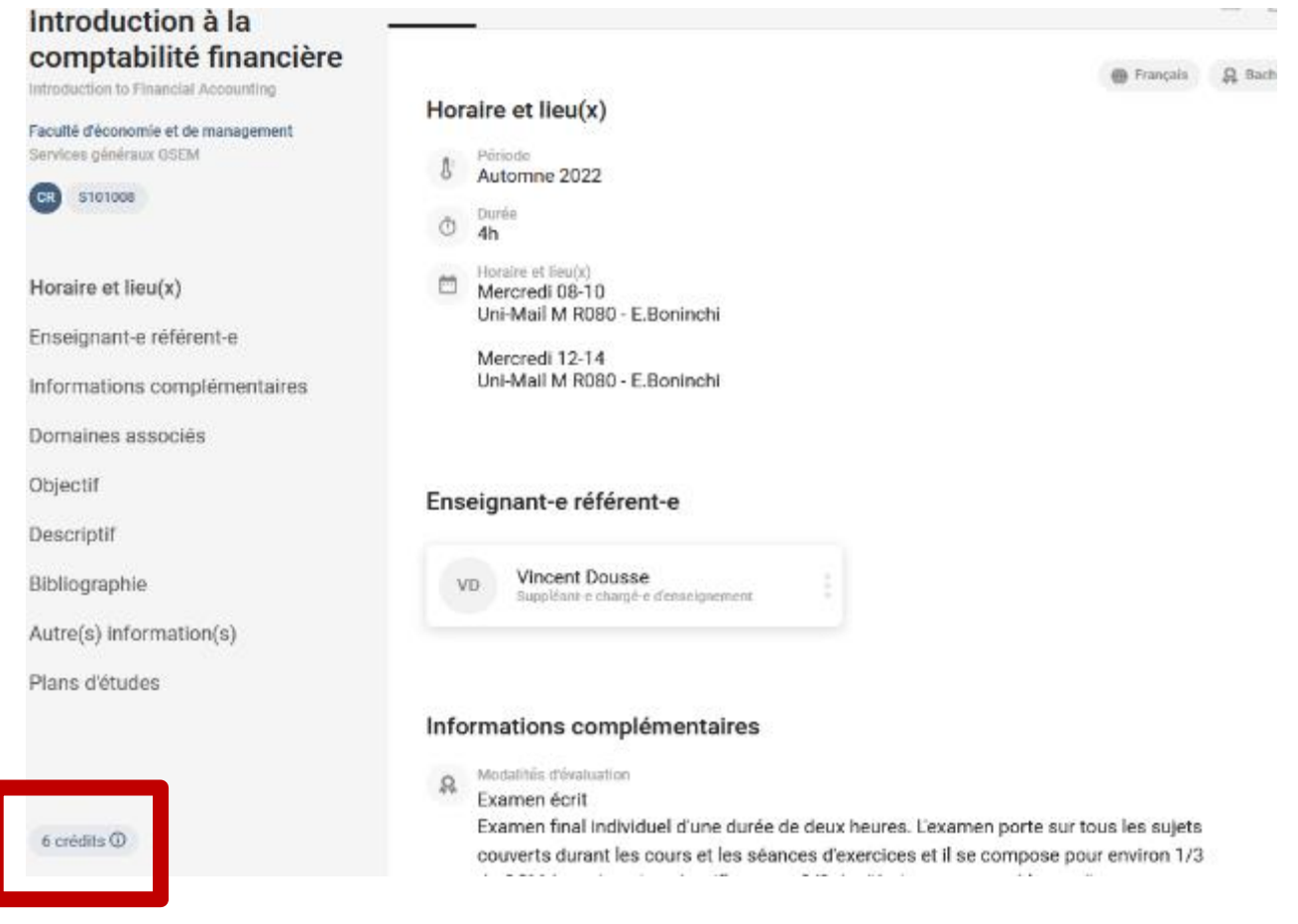

- **ECTS credits** : number of credits (3 or 6 ECTS credits)
- 1 ECTS credit represents approximately 25-30 academic hours (including studying hours)
- 1 semester = 30 ECTS credits

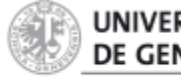

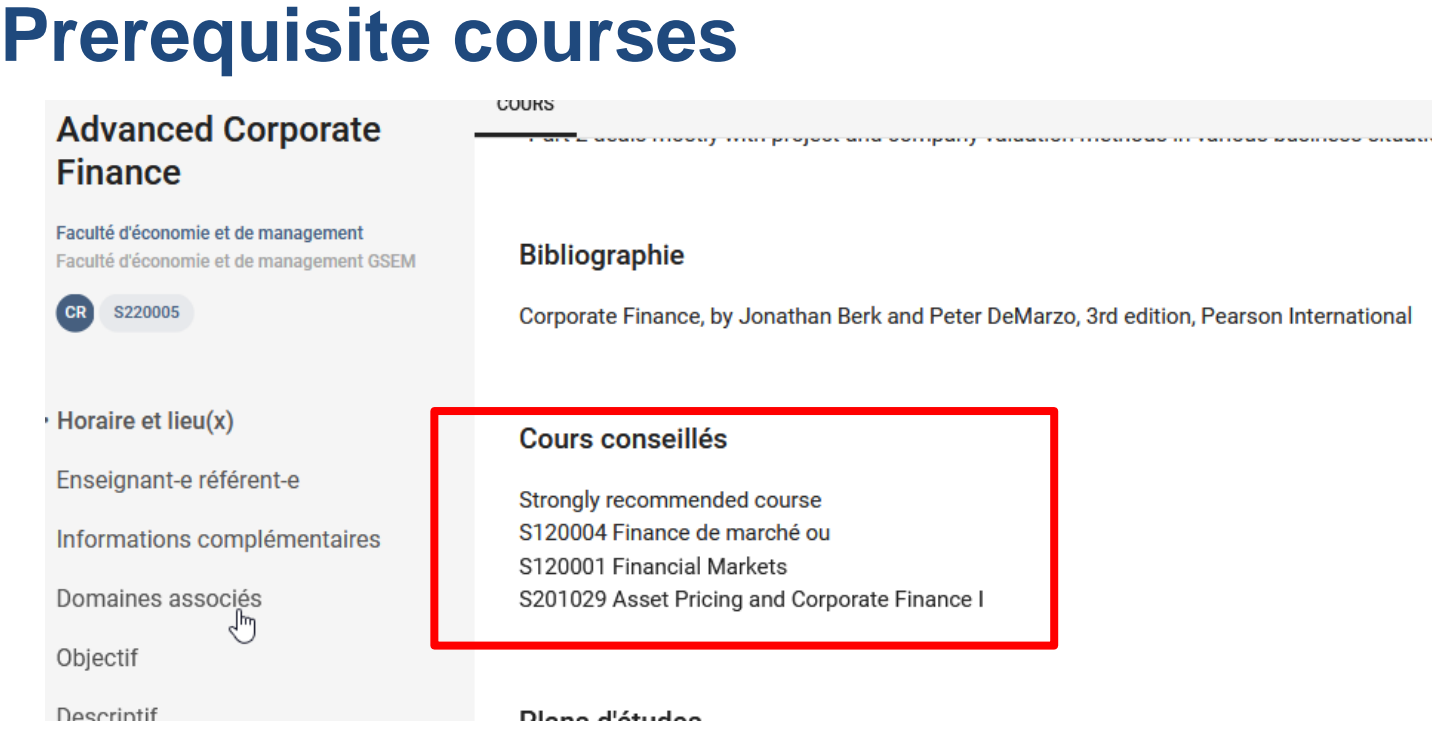

If you click on the course, you get more detailed information about the course, as well as its prerequisite (*Cours conseillés*) :

- *Recommended courses*
- *Strongly recommended courses*
- *No information = No recommended courses*

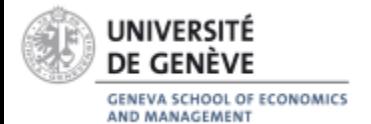

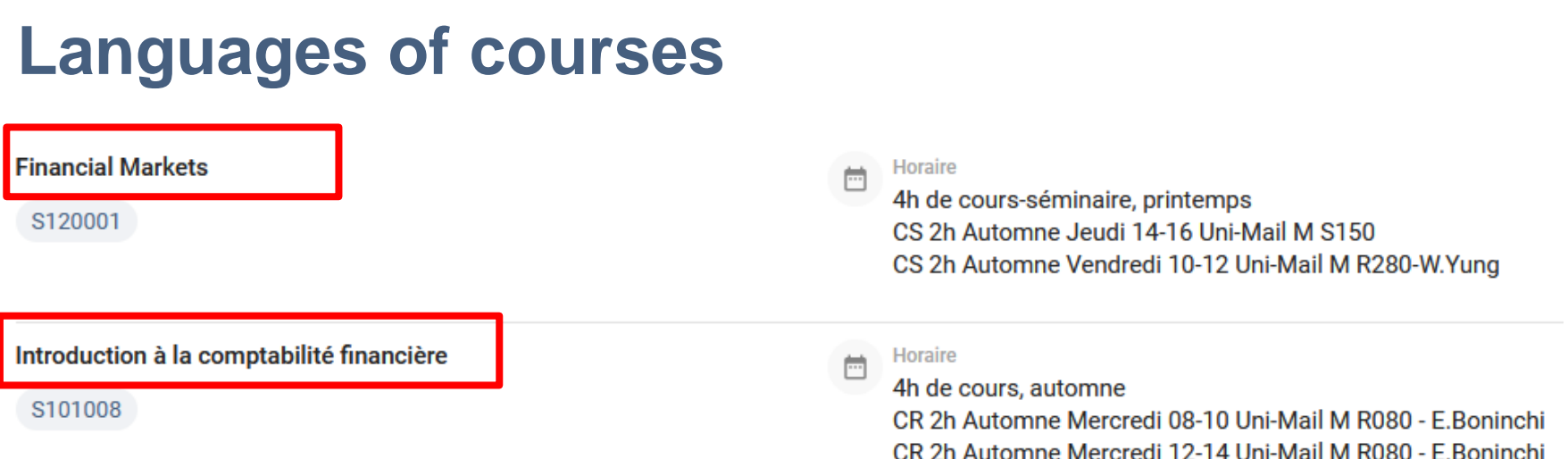

Courses with a title in English are taught in English :

*- "Financial Markets"* is taught in English

Courses with a title in French are taught in French :

*- "Introduction à la comptabilité financière"* is taught in French

**Bachelor classes :** You can answer during the exams either in French or English

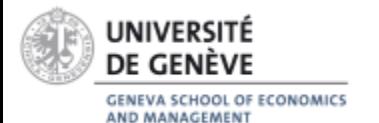

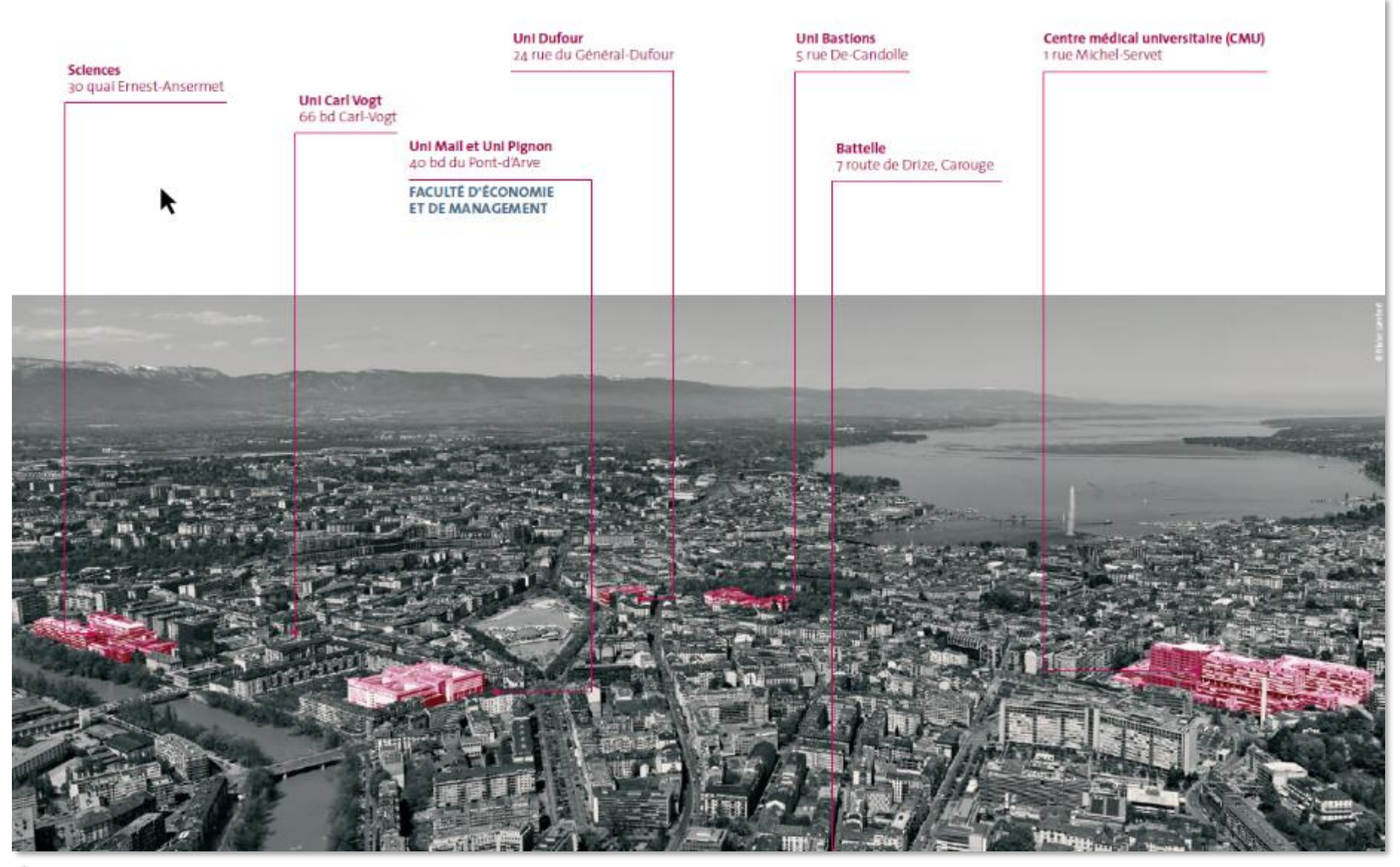

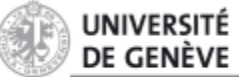

GENEVA SCHOOL OF ECONOMICS<br>AND MANAGEMENT

**For all courses:** Fill out the online form on GSEM Website

#### STUDENT INFORMATION

#### **Forms**

All GSEM student forms are accessible via the GSEM Student Intranet by clicking here.

If you do not have access to the GSEM Student Intranet :

Registration form for courses/exams: (students who do not have access to the intranet) (to be completed from March 6 to 13, 2023, also register in the Faculties or Institutes concerned according to their deadlines)

#### **Other forms**

• Civil protection postponement request

な

• Military postponement request

(to be completed at least 14 weeks before the start of the service, accompanied by an explanatory letter)

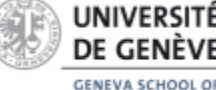

**GENEVA SCHOOL OF ECONOMICS AND MANAGEMENT** 

• **Choose langage (French or English)**

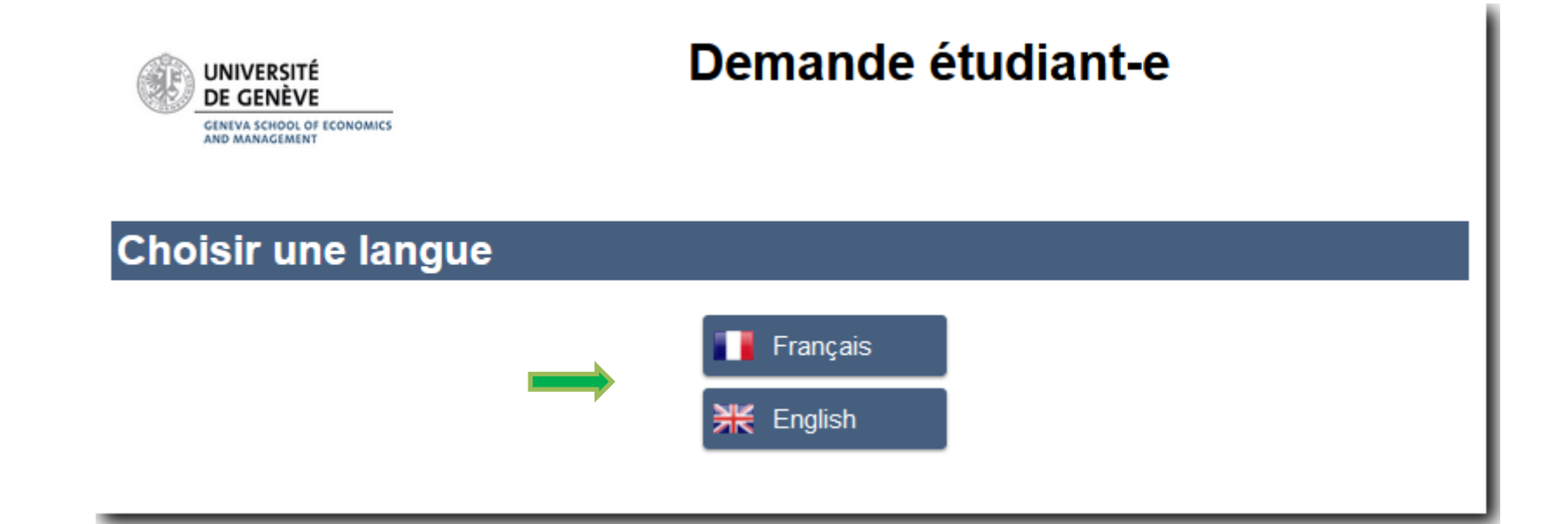

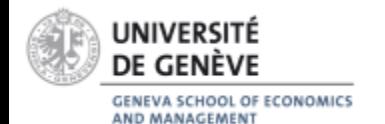

• **Student request : click NEXT**

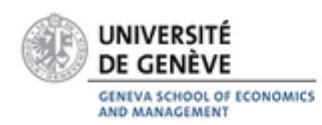

### **Student request**

**Request for registration for courses/exams** 

If you are a regular student (Bachelor, Master, Complementary Certificate), connect to your UNIGE portal<br>https://portail.unige.ch/ to register for courses during the periods indicated in the academic calendar.

Only students who do not have access to the GSEM Student Intranet, can use this course/exam registration form.

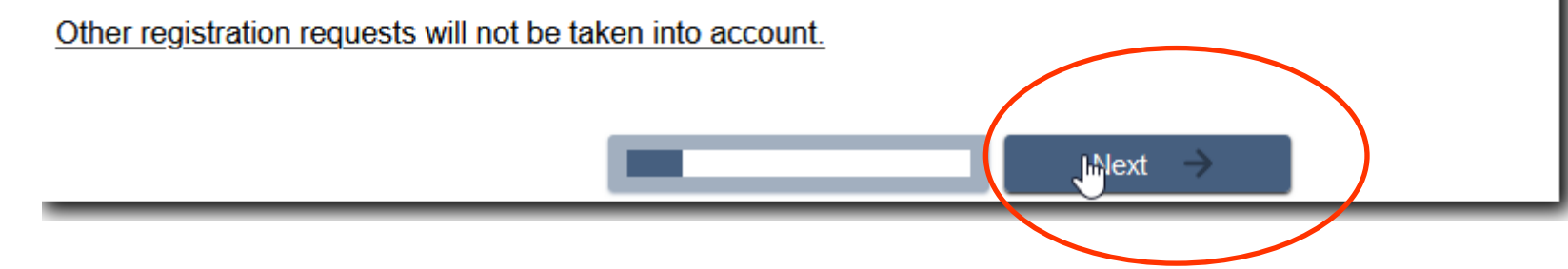

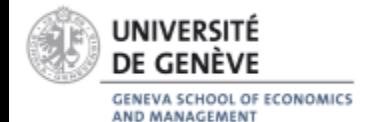

• **Mobility student : YES > Next**

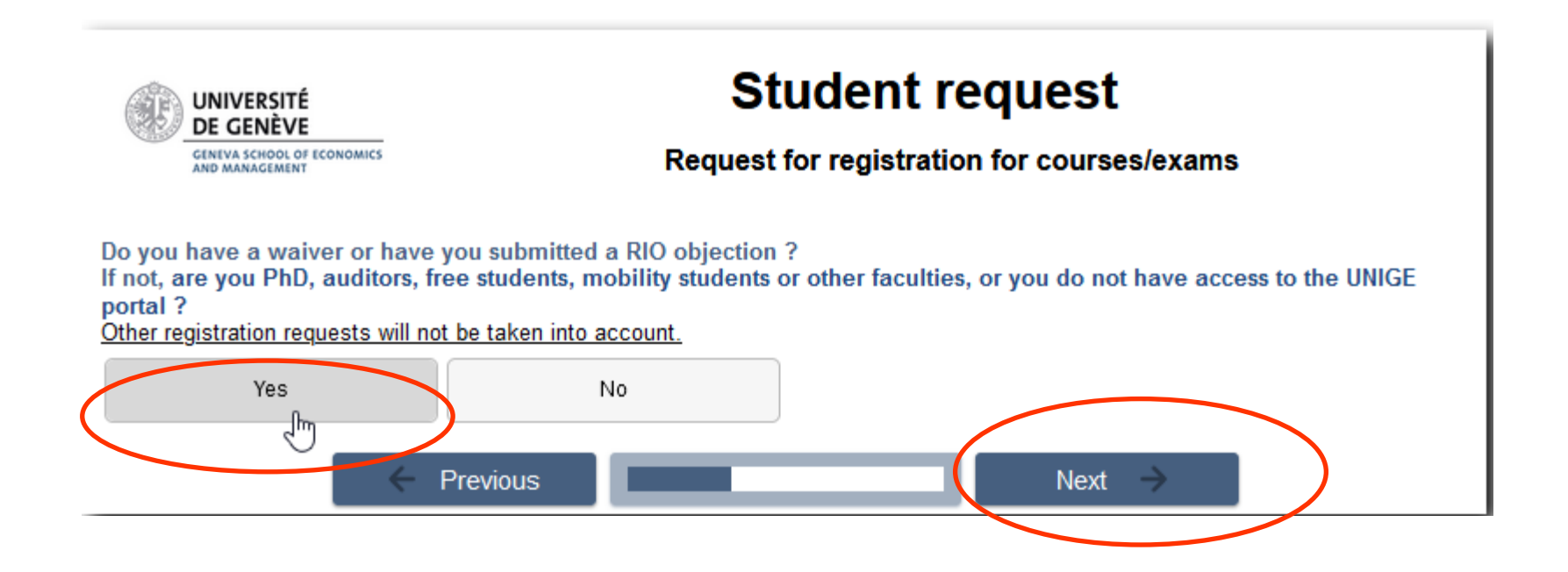

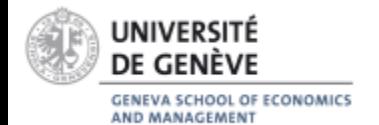

• **Fill in the form with your personal data + select « MOBILITE »**

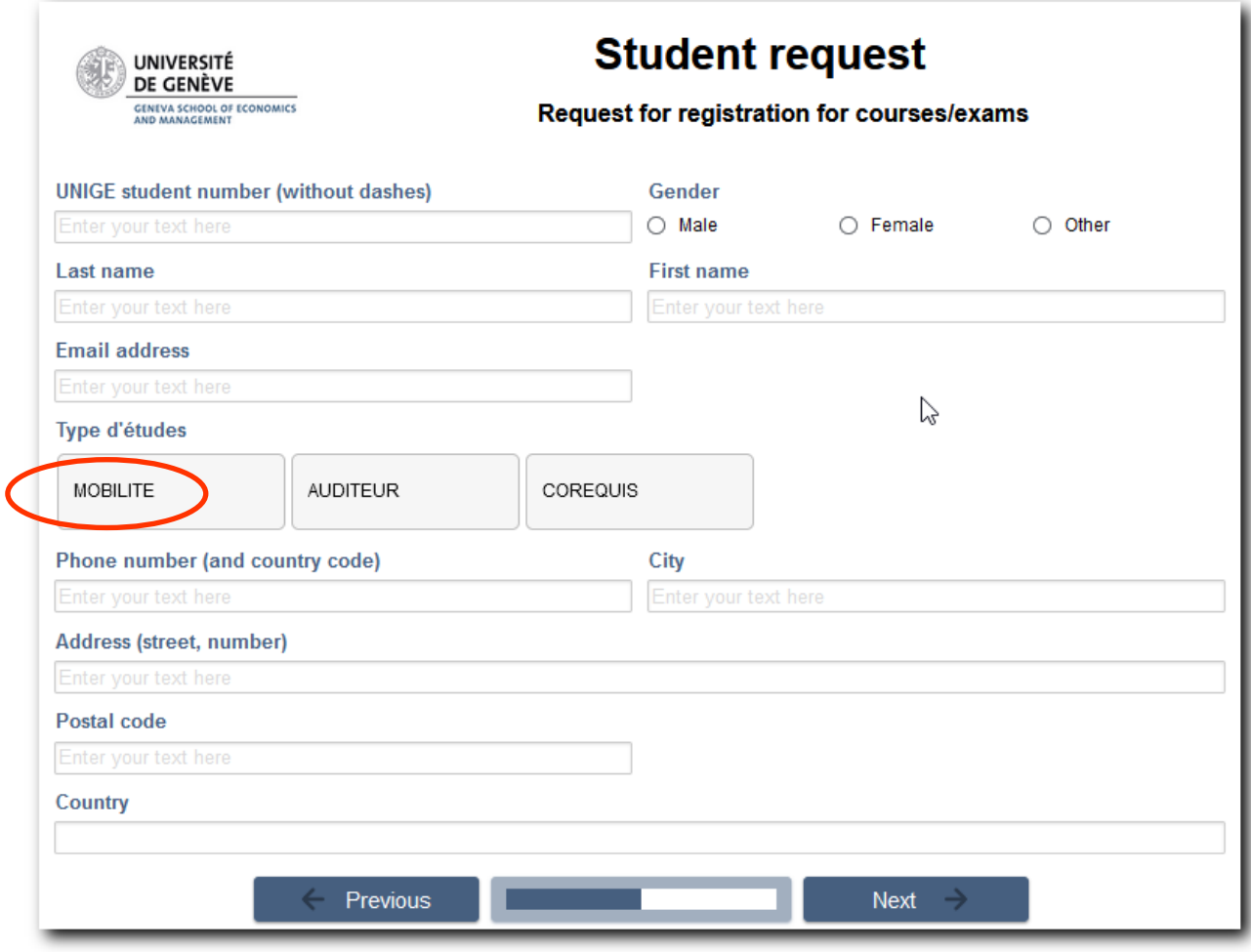

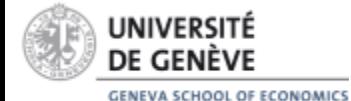

AND MANAGEMENT

• **Enter course title and/or code**

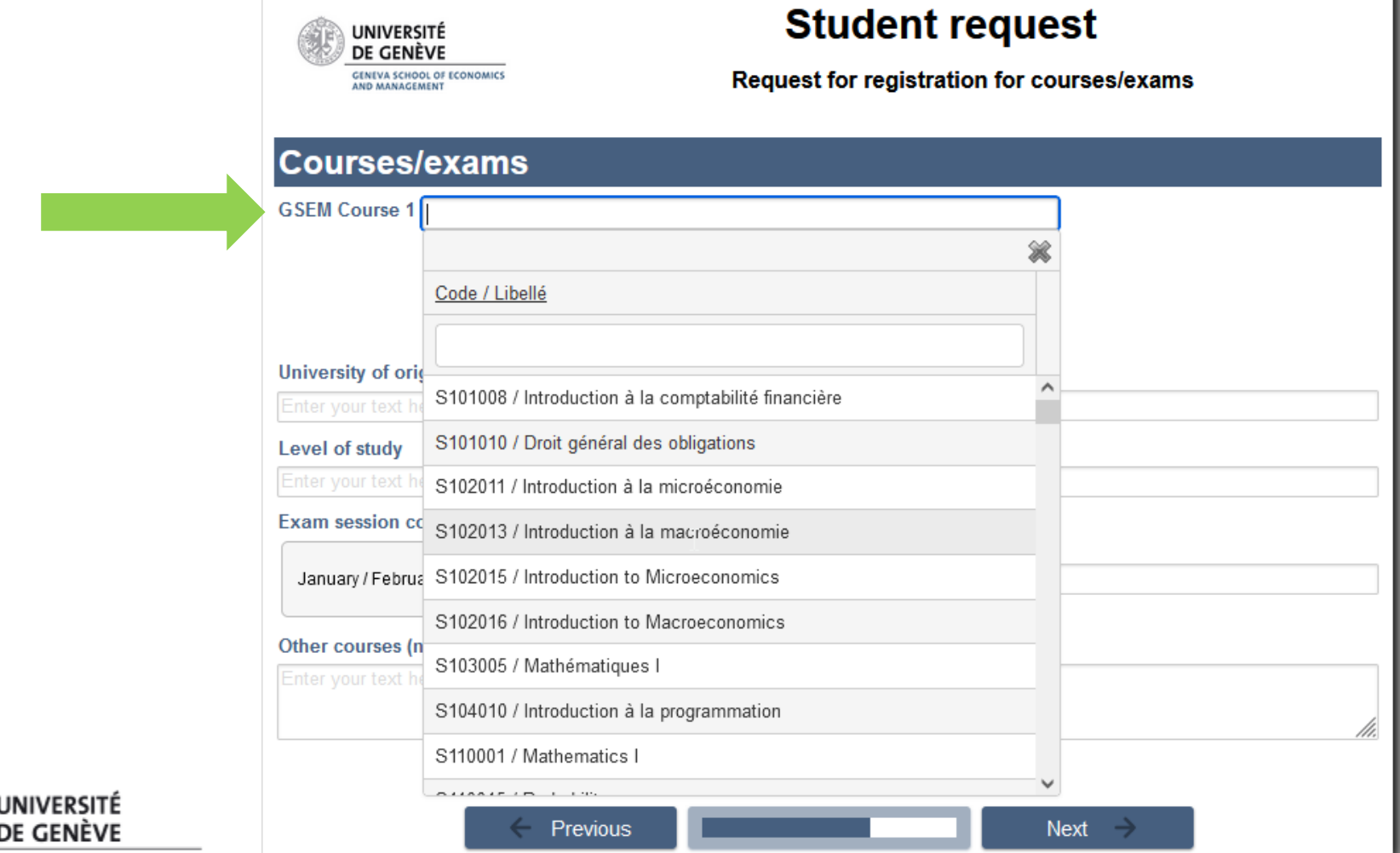

**GENEVA SCHOOL OF ECONOMICS** AND MANAGEMENT

• **Enter course title and/or code**

**GENEVA SCHOOL** AND MANAGEME

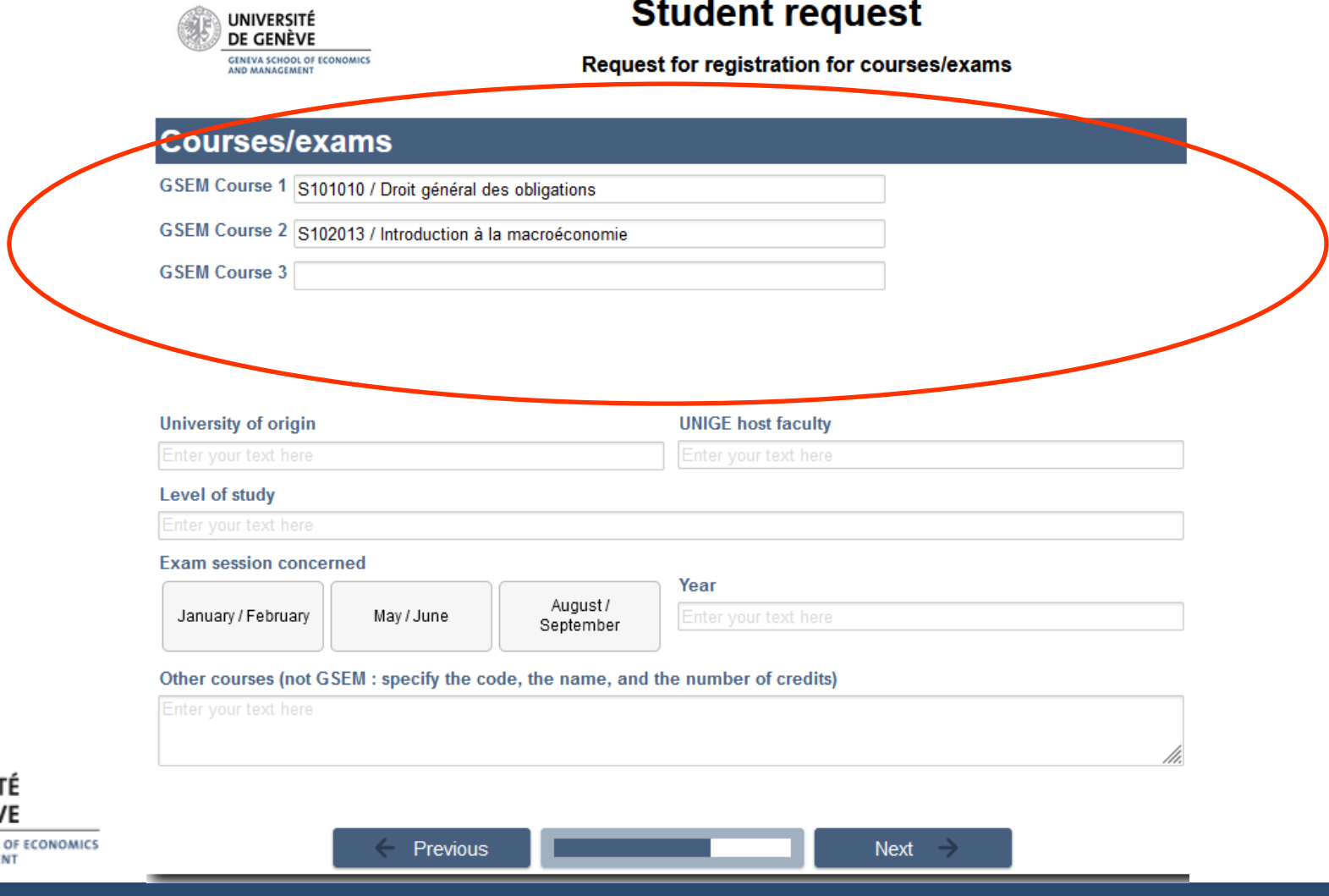

• **Fill in other data… UNIGE host faculty (GSEM!) + January/February**

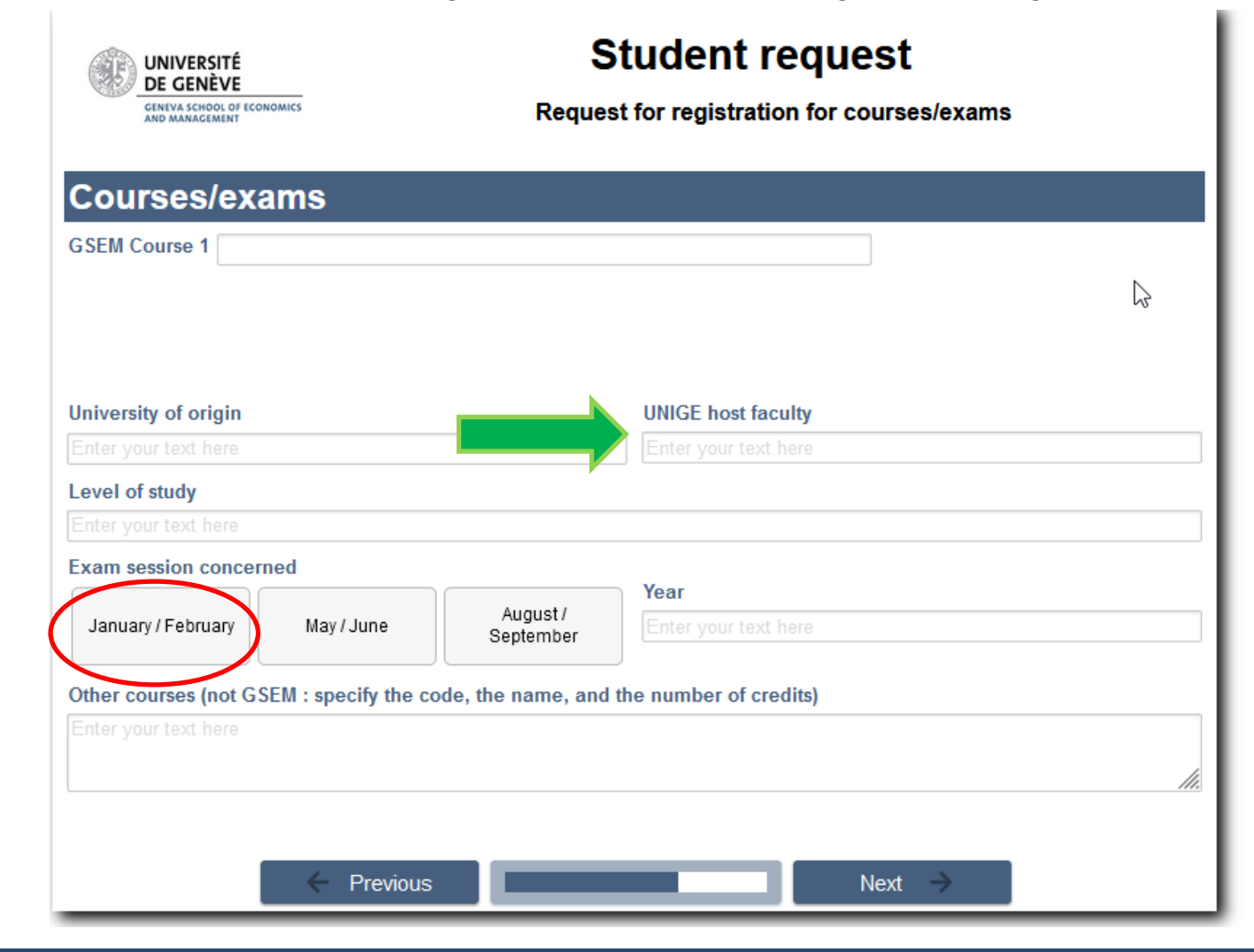

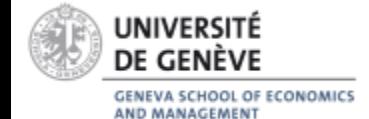

**Optional documents** 

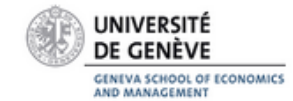

### **Student request**

Request for registration for courses/exams

#### **Documents**

Please attach the following documents to this form:

If you have a derogation, please attach it here (Document(s) optional, 3 files maximum, .pdf format).

Add a document

Other relevant document(s) (Document(s) optional, 10 files maximum, .pdf format).

Add a document

#### **Comments/useful information**

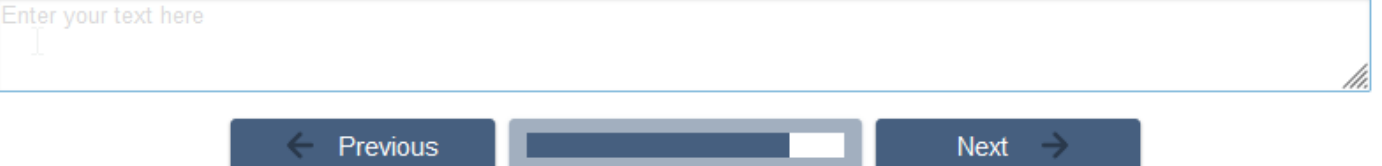

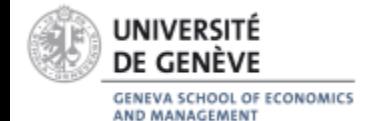

### **Finalization and SUBMIT the form**

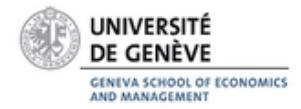

### **Student request**

**Request for registration for courses/exams** 

Save

#### **Finalize and submit the form**

#### Please note:

This form is not intended for regular students.

You are about to submit a final registration form. Please note that if the request is accepted, these registrations cannot be modified once the form has been submitted

If you are not sure about your registration, please wait a few more days to submit a definitive application.

The deadline for submission is always 4 weeks after the first day of class.

Consult the detailed academic calendar.

Bachelor's students are not allowed to take Master's courses and the Master's courses in Commodity Trading and the mandatory Master's courses in Business Analytics are closed to exchange students.

Personal data is treated in a strictly confidential manner in compliance with applicable data protection legislation. For more informations, refer to UNIGE's Personal Data Protection Policy.

#### Check the box to confirm:

- I understand that communications will be sent to my UNIGE e-mail address and I agree to consult it.
- I agree to immediately contact Student Services by email (service-etudiants-gsem@unige.ch) if I do not receive an acknowledgement email within 10 minutes of submitting my form.

I have read the disclaimers and certify that the information on this form is accurate.

Previous

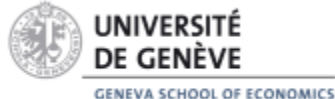

**AND MANAGEMENT** 

- ➢ ! Not yet opened **Available in October**
- ➢ To be submitted by the following deadline : **16 October 2023**
- **! For courses from Faculty of Humanities (***Faculté des Lettres***)**:

Fill out the form on GSEM website **+** Registration to Student services of the related Faculty/School

For classes of [Maison des langues :](https://mdl.unige.ch/en/coursdelangues/francais/) contact them directly

Note:

Registration to courses = Registration to exams

Once submitted, the registration is final and cannot be modified.

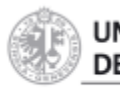

SCHOOL OF ECONOMICS

### **How to register to courses and exams?**

**Be careful,** in practice:

- 1. You will fill in the form **online to submit your registration**
- 2. You will receive, by **email,** acknowledgement of receipt.
- 3. When your application has been **processed** by our Services, you will receive a confirmation with a link to access the decision (courses accepted and/or rejected).

Keep both emails :

- $\triangleright$  Acknowledgement of receipt = You have submitted the form
- $\triangleright$  Confirmation with a link = Courses acceptance/refusal decision

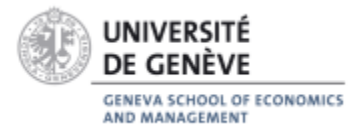

## **How to register for courses and exams?**

- If you are *a GSEM registered student (host Faculty)* you can register for all courses with our form but **at least 50% of your courses must be included in GSEM's Study Plans**.
- If *GSEM is not your host Faculty*, please contact your host Faculty to know how to register for courses and exams at your home faculty. GSEM restrictions apply to GSEM courses.
- UNIGE regulation on Mobility states that you can only choose courses in **2 different Faculties.**

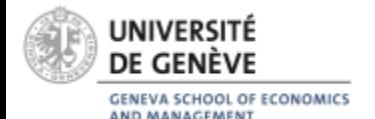

### **How to register for courses and exams?**

- Only for students who are staying the **whole academic year** (*Fall + Spring semesters*) :
	- [Online](https://www.unige.ch/gsem/en/students/forms/) form for Fall Semester
	- Access to **GSEM [Student](https://www.unige.ch/gsem/en/students/forms/) Intranet** for Spring Semester

In both cases: deadlines to be observed

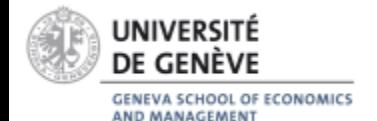

**How to register to exams?**

### It is the same registration for courses and exams.

**Fall Exam session: January 15 to February 3, 2024** 

Your **exams schedule** is available 3 weeks before the start of the exams session in the window displays at our Student Services.

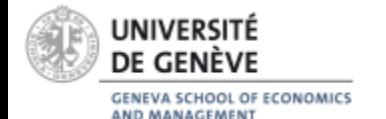

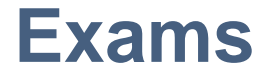

- Grade at UNIGE : **0.00 to 6.00**
- The minimum grade to acquire the credits for the courses is : **4.00/6.00** As soon as you acquire the minimum passing grade (4.00), the credits are acquired and it's not possible to retake your exam
- The grade is given at **¼ of point** (ex. 3.25, 4.00, 5.75)
- The exams are offered in differents forms : writting, speaking, MCQ or Develop answer, etc.

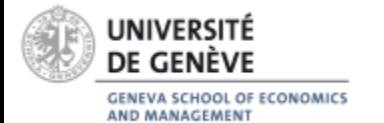

### **In case of exam failure**

- Mobility students are given **two attempts to pass each course**.
- $\triangleright$  If you <u>fail</u> one or more of your exams during the ordinary exam sessions (January-February or May-June):
	- $\checkmark$  You can retake the exam during the extraordinary exam session in August/September, but you are not obliged to do so.
	- $\checkmark$  If you wish to return to your university with one or more courses failed on your transcript and make arrangements with them, you can do so.
	- $\checkmark$  We do not expect a minimum of successful credits. For us, both successful and failed credits appear on the transcript.

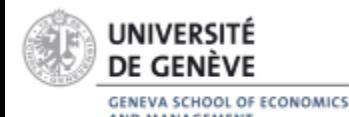

### **In case of exam failure**

- ✓ However, **if you want to exercise your second attempt**, you can do so but :
- − You are not automatically signed up to retake the exam during the extraordinary exam session in **August/September.**
- To sign up, you must complete the [online](https://www.unige.ch/gsem/en/students/forms/) form on GSEM website by the stated deadline (**21 July**).

**! At the University of Geneva, you can only take exams at the set place, time and date !** 

**You cannot take exams remotely or at another time or date, and no exceptions to this rule can be made.**

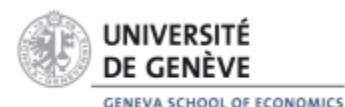

This applies to all three exam sessions.

### **How to have access to online content?**

### [www.moodle.unige.ch](http://www.moodle.unige.ch/)

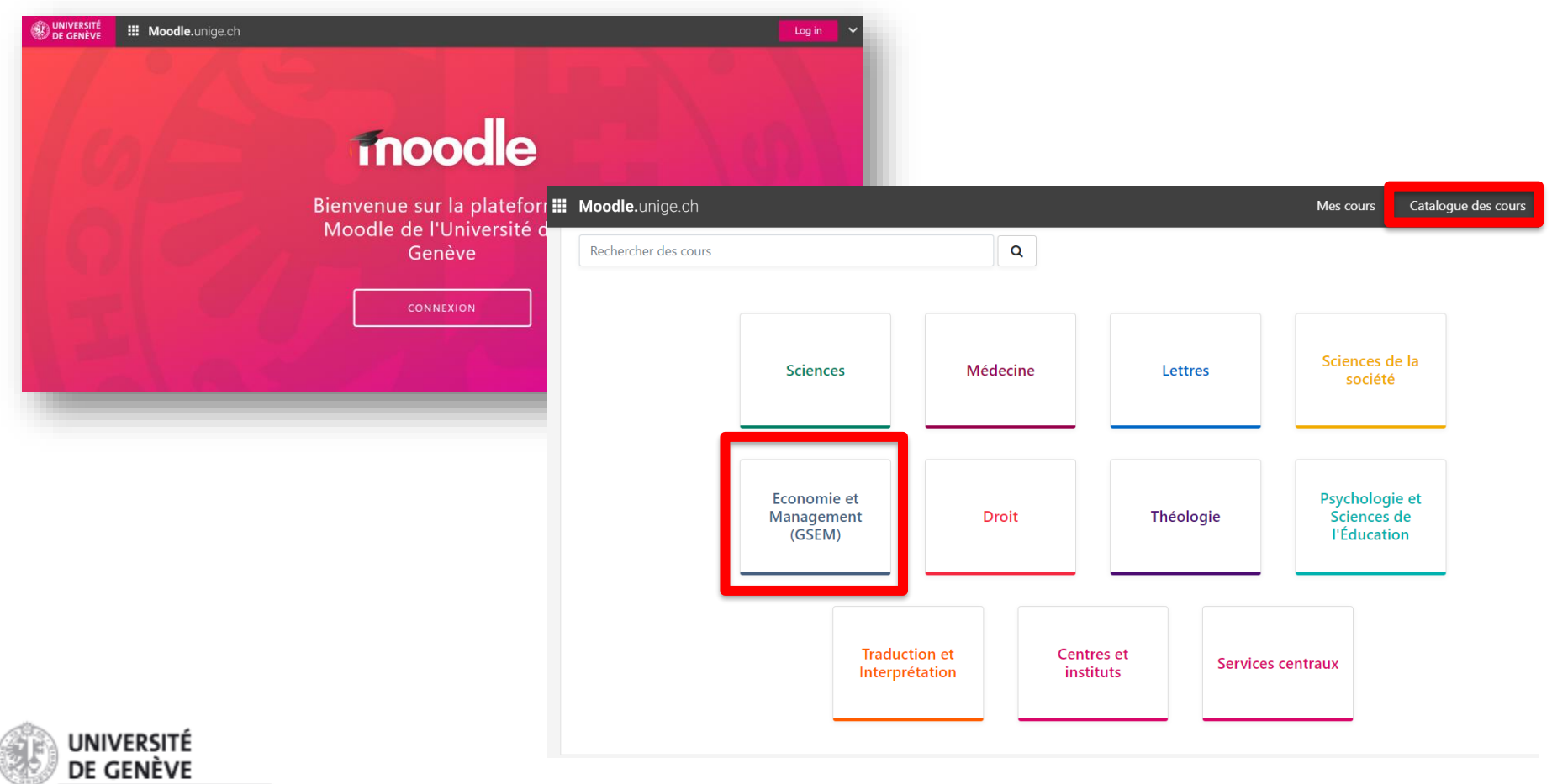

GENEVA SCHOOL OF ECONOMICS AND MANAGEMENT

### How to have access to online content?

#### **Consumer Behavior I: Spring 2021**

S201059 / M'inscrire dans ce cours / Options d'inscription

#### **Options d'inscription**

#### Consumer Behavior I: Spring 2021

S201059

Enseignant-e: Michael Schulte-Mecklenbeck

#### Goal

The goal of the class is to gain a better understanding of the situational, biological, cognitive, and evolutionary factors that drive consumer behavior. We will address these questions from an interdisciplinary perspective, including relevant theories and empirical research findings from Marketing, Psychology, Cognitive Science, Biology, and Economics.

di.

#### Description

Consumer decisions are ubiquitous in daily life and they can have long-ranging and important consequences for (financial) well-being and individual health. To help people making better choices it is important to understand the factors that influence these decisions. Towards this goal, we will explore how consumer behavior is shaped by social influences, situational and cognitive constraints, as well as by emotions, motivations, evolutionary forces, neuronal processes, and individual differences. A main focus of the class will be on the cognitive processes underlying judgment and decision making behavior. Across all topics covered in class, we will engage with basic theoretical work as well as with groundbreaking empirical research and current scientific debates.

#### Grading

There will be a written multiple-choice exam at the end of the semester (during the official exam period). The exam will cover the content of the lecture and the literature listed in the required reading list below. The questions will be in English. You are allowed to bring a language dictionary into the exam but you are not allowed to bring notes.

In addition, students are expected to participate in a behavioral experiment which will be held online. Details will be provided in the beginning of the semester. Alternatively, they can prepare a written assignment (literature and details regarding the assignment provided upon request).

#### Auto-inscription (Étudiant-e)

M'inscrire

Aucune clef d'inscription requise.

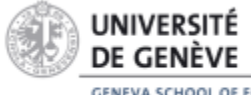

**GENEVA SCHOOL OF ECONOMICS** AND MANAGEMENT

### **How to have access to online content?**

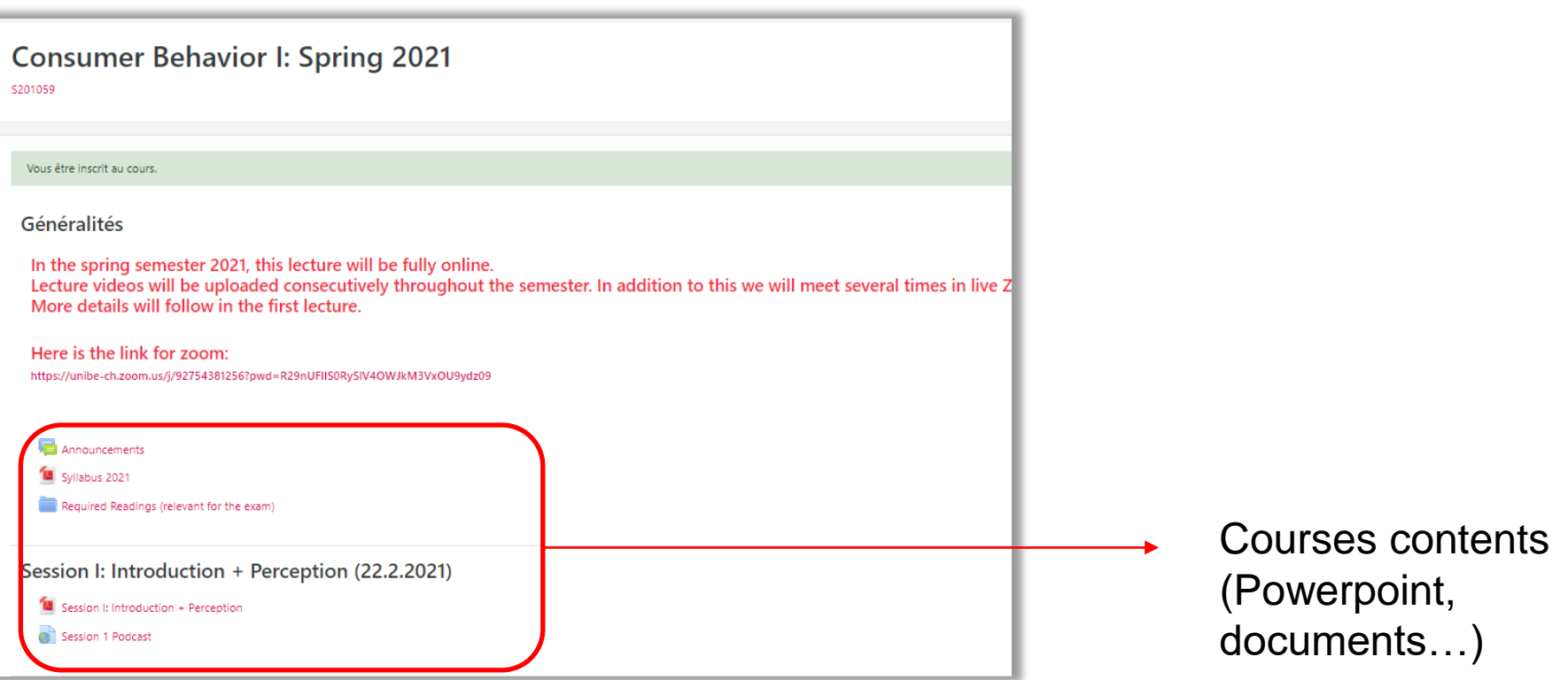

#### **MOODLE = You are not registered to courses and exams!**

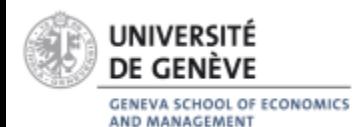

## **At the end of the semester**

- The **GSEM transcript of records** will be sent by post to the address you provided when you registered with UNIGE
- If necessary, this address can be modified on the student portal [\(portail.unige.ch](https://adfs.unige.ch/adfs/oauth2/authorize/?response_type=code&scope=openid%20allatclaims&client_id=3fa06369-d234-42da-ad04-be4b5b49679e&state=qtv_G85qIfFd3mZ309xOqEPUWYQ&redirect_uri=https%3A%2F%2Fportail.unige.ch%2Foidc-callback&nonce=-LWE85u3aShMjWRDR7afle_sBTaAyyp7b4pRPjFOH4M))
- If you need an electronic copy by email, please write at the end of the semester to **[service-etudiants-gsem@unige.ch](mailto:service-etudiants-gsem@unige.ch)** specifying your request

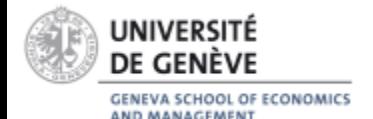

### **Question?**

**[GSEM Student](https://www.unige.ch/gsem/en/students/services/) Services |** M 3287A **|** 3rd Floor (Uni Mail building)

- Monday, Friday : 9:30 12:00
- Tuesday and Thursday :  $14:30 16:30$

General questions about the studies:

- ➢ Registration courses / exams
- ➢ Schedule courses / exams
- ➢ Regulations / directives
- ➢ Transcript
- ➢ Forms

### [service-etudiants-gsem@unige.ch](mailto:service-etudiants-gsem@unige.ch)

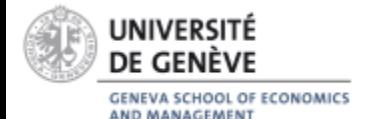

### **Question?**

**[GSEM Mobility Academic Advisor](https://www.unige.ch/gsem/en/students/services/) |** M 3254 **|** 3rd Floor (Uni Mail building)

- Please consult my availabilities on the [website](https://www.unige.ch/gsem/en/students/services/)
	- ➢ Advises regarding choices of courses at the GSEM
	- ➢ Mobility Guidelines
	- ➢ Health problems or specific needs
	- $\triangleright$  Failure of exams

[mobility-gsem@unige.ch](mailto:mobility-gsem@unige.ch)

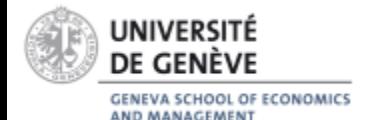

### **Question?**

**Academic Exchange Office** Uni Dufour building (1st floor)

Monday – Friday : 10:00 am – 12:30

 $\triangleright$  Contact with your home University ➢ Administrative issues (accommodation, VISA, scholarship, etc.)

Email address of your coordinator:

Students IN WORLD (outside Europe) : [Claire.Giordano@unige.ch](mailto:Claire.Giordano@unige.ch)

Students IN EUROPE (SEMP/Ex-Erasmus) : Arnaud. Waeber@unige.ch

Students IN Swiss Exchange Programme : [Marisol.Pedrosa@unige.ch](mailto:Marisol.Pedrosa@unige.ch)

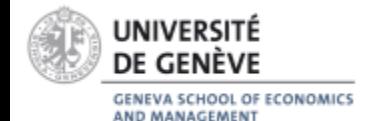

## **Thank you for your attention and enjoy your stay!**

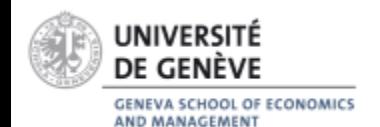